## **SKRIPSI**

## *MASS DEPLOYMENT ACCESS POINT* **DAN MULTI** *CAPTIVE PORTAL*  **DENGAN VIRTUAL WIRELESS CONTROLLER DAN FREERADIUS UNTUK MEWUJUDKAN** *UNIFIED WIRELESS NETWORK*

Diajukan Kepada Fakultas Teknik Universitas Muhammadiyah Yogyakarta Untuk Memenuhi Sebagian Persyaratan guna Memperoleh Gelar Sarjana Teknik (S.T)

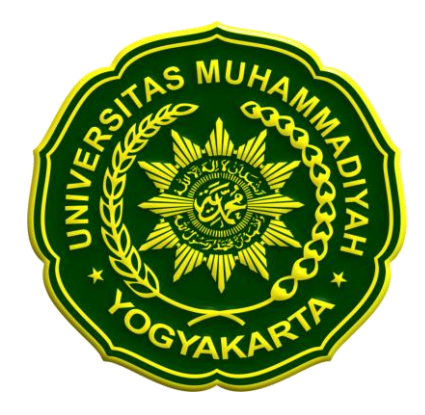

**Disusun oleh: Muhammad Alim Besari 20110140041**

## **PROGRAM STUDI TEKNIK INFORMATIKA**

## **FAKULTAS TEKNIK**

**UNIVERSITAS MUHAMMADIYAH YOGYAKARTA**

**2016**